## **Zusatzinformationen zu Versuch: OPV als Komparator**

(evtl. veränderte Bauteilwerte/Spannungswerte)

## **Schaltung:**

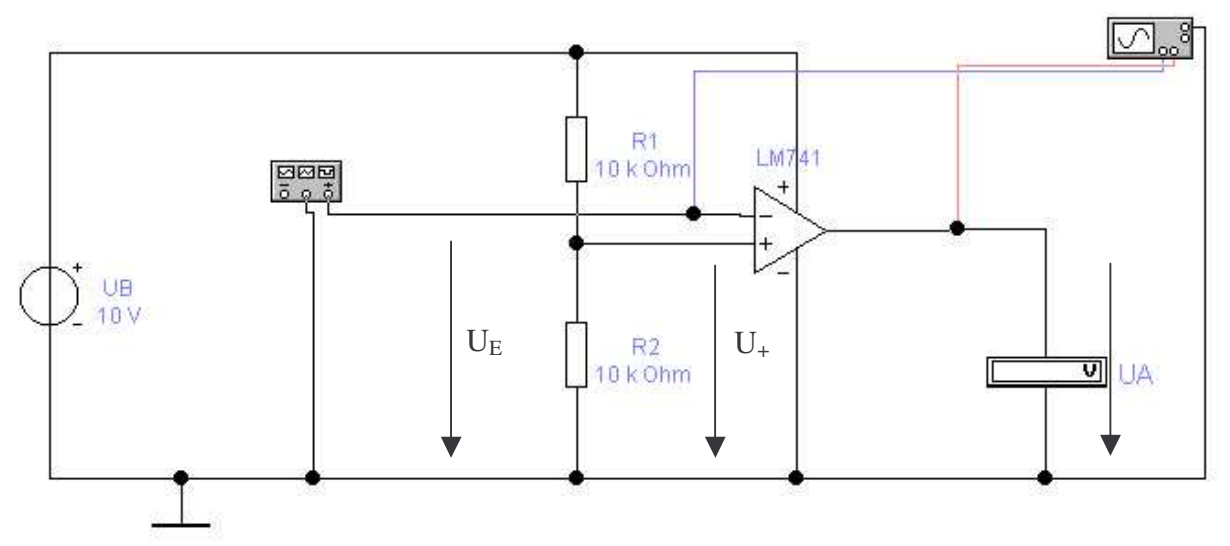

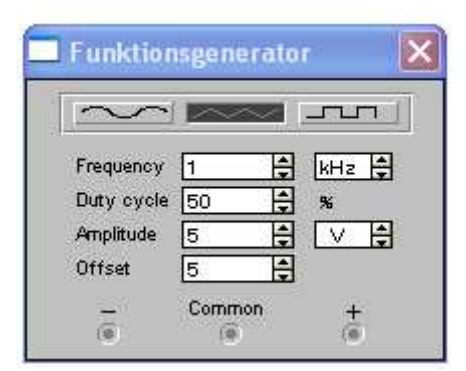

In dieser EWB-Simulation wurde die Eingangsspannungsänderung durch den Frequenzgenerator simuliert.

 $f = 1$  kHz  $\implies$  T = 1 ms

Bei dem eingestellten Dreieckssignal gilt somit:

In 0,5 ms steigt die Spannung von 0V auf 10V linear an, um dann in den nächsten 0,5 ms wieder von 10 V auf 0 V linear zu sinken.

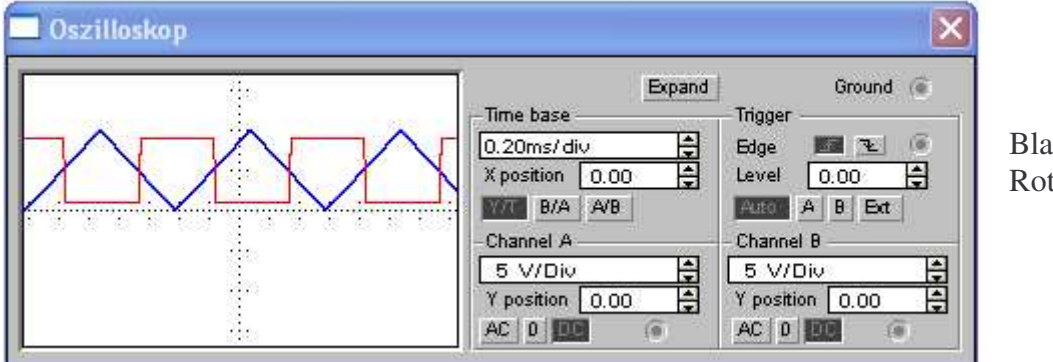

## $Blau = U<sub>E</sub>$  $Rot = U_A$

## **Auswertung:**

Überschreitet die Eingangsspannung einen bestimmten Schwellenwert, hier ca. 5V, dann wird eine Ausgangsspannung  $U_A = 9...$  V angezeigt. Ansonsten liegt die Ausgangsspannung bei ca. 0,5 V. Die Schaltung kann als *Schwellwertschalter* eingesetzt werden. Die Schaltschwelle wird durch den Spannungsteiler R<sub>1</sub>-R<sub>2</sub> festgelegt. Da hier R<sub>1</sub>=R<sub>2</sub> gewählt worden sind gilt: U<sub>+</sub> = 5V.

$$
R_1 := 10 \text{ k}\Omega \qquad R_2 := 10 \text{ k}\Omega \qquad U_B := 10 \text{ V}
$$
  

$$
U_{\text{Plus}} := \frac{R_2}{R_1 + R_2} \cdot U_B
$$

 $U_{\text{Plus}} = 5 \text{ V}$ ========

Da U<sup>E</sup> mit U<sup>+</sup> verglichen wird, sprechen wir auch von einer *Komparatorschaltun*g (kurz: Komparator").

Mit veränderten Spannungsteilerwerten kann die Schaltschwelle verändert werden. (-> Aufgabenstellung)

$$
R_1 := 2.2 \text{k}\Omega \qquad R_2 := 4.7 \text{k}\Omega \qquad U_B := 10 \text{ V}
$$

$$
U_{\text{Plus}} := \frac{R_2}{R_1 + R_2} \cdot U_B
$$

 $U_{\text{Plus}} = 6.812V$ 

===========

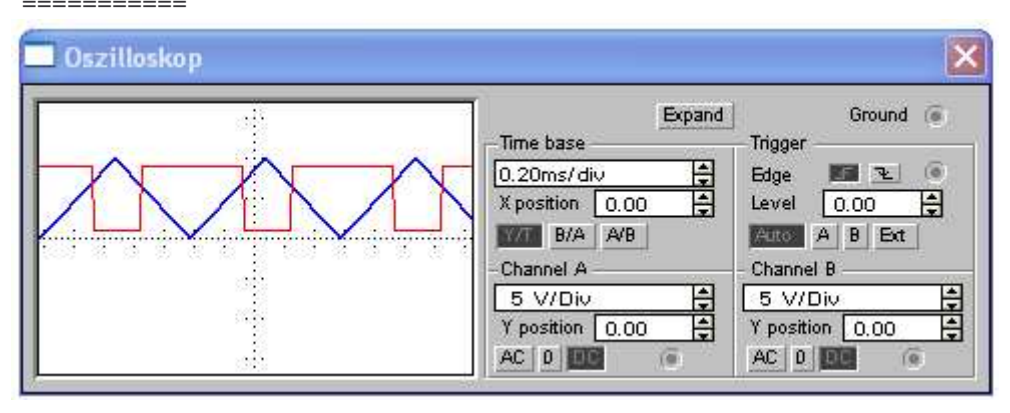

Die im Versuch zu erstellende Kennlinie UA = f(UE) kann auch mit dem KO dargestellt werden. Dazu muss dieser im X-Y-Betrieb (EWB: AB) genutzt werden.

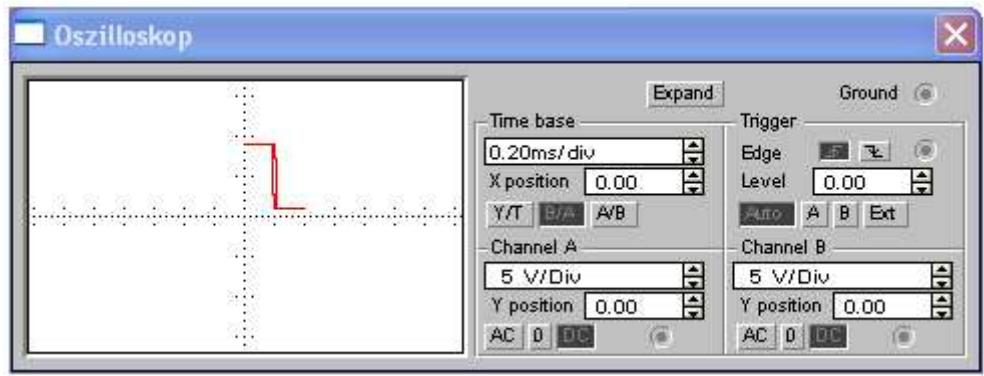